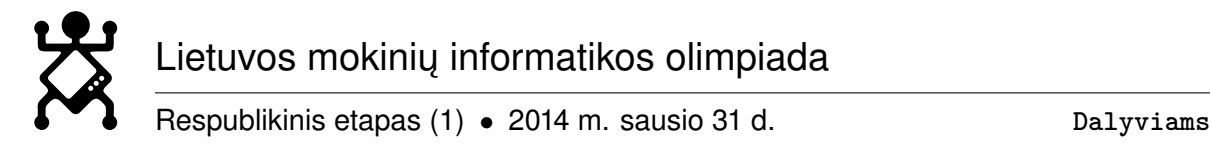

## **Informacija mokiniams**

## **Svarbi informacija.**

- Olimpiada vyks sausio 31 d. nuo 9 iki 14 val.
- Perskaitykite LMIO svetainėje esančius [DUK apie respublikinio etapo atrankinę dalį.](http://www.lmio.mii.vu.lt/?p=viewarticles&id=29)
- Atrankinio etapo metu pateikiami trys uždaviniai. Už vieną uždavinį galima surinkti iki 100 taškų, iš viso galima surinkti iki 300 taškų. Taškai skiriami už testavimo rezultatus, o kai kuriems uždaviniams taip pat vertinamas idėjos aprašymas ir/arba programavimo stilius. Tiksli vertinimo informacija pateikiama kartu su uždavinių sąlygomis.
- Programuoti leidžiama Paskalio, C, C++ kalbomis (žr. informaciją žemiau). Užduočių sprendimai pateikiami tik per **programavimo varžybų sistemą** (žr. informaciją žemiau).
- Olimpiados metu galite raštu užduoti klausimus vertinimo komisijai prašydami patikslinti uždavinių sąlygas. Jei atsakymas į jūsų klausimą aiškiai parašytas sąlygoje, jums gali būti pateiktas atsakymas "Be komentarų". Norėdami užduoti klausimą, užrašykite jį ant atskiro lapo ir perduokite olimpiadą prižiūrinčiam asmeniui. Pageidautina, kad į klausimą būtų galima atsakyti "Taip" arba "Ne".
- Atkreipkite dėmesį, kad kai kuriuose uždaviniuose numatyti daliniai ribojimai ir dalinis vertinimas. Pavyzdžiui, didelė dalis testų, su kuriais bus testuojama jūsų programa, gali turėti mažus ribojimus. Jei nežinote, kaip išspręsti uždavinį su didesniais ribojimais, pagalvokite apie dalinio uždavinio sprendimą. Gerai išsprendę dalinį uždavinį galite surinkti daugiau taškų, nei prastai išsprendę uždavinį su pilnais ribojimais.
- Tvirtinant rezultatus yra peržiūrimi pateiktų programų tekstai. Už testus varžybų sistemos automatiškai paskirti taškai gali būti panaikinti, jei programa nebando spręsti uždavinio, o atsakymai gaunami kitu būdu (pavyzdžiui, pasinaudojant informacija matoma varžybų sistemos pateikiamuose klaidų pranešimuose).
- Uždavinių testai ir pavyzdiniai sprendimai bus pateikti Lietuvos mokinių informatikos olimpiados svetainėje [http://www.lmio.lt,](http://www.lmio.lt) varžybų sistemos puslapyje <http://olimp.mif.vu.lt> ne vėliau kaip **vasario 7 d.**
- **Preliminarūs rezultatai** bus paskelbti [LMIO svetainėje,](http://www.lmio.lt/) [varžybų sistemos puslapyje](http://olimp.mif.vu.lt) ne vėliau kaip **vasario 17 d.**
- Apeliacijas dėl sprendimų įvertinimų galima pateikti iki **vasario 21 d.** imtinai el. paštu [informatikos.olimpiada@gmail.com.](mailto: informatikos.olimpiada@gmail.com)
- **Galutiniai rezultatai** bei kviečiamų į finalą sąrašas bus paskelbtas LMIO svetainėje iki **vasario 28 d.**
- Dr. J. P. Kazicko konkursai alternatyvus kelias į informatikos olimpiados respublikinio etapo finalą. **Du geriausi Dr. J. P. Kazicko kompiuterininkų forumo programavimo konkurso** [\(http://forumas.ktu.lt\)](http://forumas.ktu.lt) **dalyviai** įprastu būdu nepatekę į finalą bus **pakviesti į respublikinio etapo finalą**. Tai Jūsų šansas, jei atrankiniame etape pasisekė ne taip gerai, kaip tikėjotės!

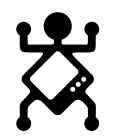

Lietuvos mokinių informatikos olimpiada

Respublikinis etapas (1) • 2014 m. sausio 31 d. **Dalyviams**

## **Programavimo varžybų aptarnavimo sistema.**

- 1. Sprendimai pateikiami tik naudojant **Programavimo varžybų aptarnavimo sistemą** [http://olimp.mif.vu.lt.](http://olimp.mif.vu.lt)
- 2. Jei iki šiol neteko naudotis varžybų sistema, būtinai ją išbandykite: registruokitės į *Treniruotę* arba bandykite sistemą su šių mokslo metų miesto/rajono etapo uždaviniais.
- 3. Perskaitykite LMIO svetainėje esančius [DUK apie varžybų sistemą.](http://www.lmio.mii.vu.lt/?p=viewarticles&id=29)
- 4. Informaciją apie prisijungimą prie sistemos olimpiados metu turės už olimpiados organizavimą atsakingas mokytojas.
- 5. Pateikdami sprendimą varžybų sistemai, turėsite pasirinkti, kurio uždavinio sprendimą pateikiate. Failo, kuriame įrašytas sprendimas, pavadinimas nėra svarbus. Svarbus tik failo prievardis, t.y. "pas" Paskalio programoms, o "c" ir "cpp" – atitinkamai C ir  $C++$ kalba parašytiems sprendimams.

Sprendimo idėja (jei to prašo sąlyga) pateikiama tame pačiame faile komentare prieš programą.

- 6. Jei neparašysite programos, tačiau norėsite pateikti uždavinio sprendimo idėjos aprašymą, išsaugokite jį tekstiniame faile (su "txt" prievardžiu) ir pateikite sistemai.
- 7. Pateikus sprendimą, sistema sukompiliuoja programą, ją įvykdo su dalimi arba visais testais ir patikrina rezultato teisingumą. Vykdydama aprašytus žingsnius sistema į pranešimų langą išveda pranešimus apie sėkmę ar klaidą.
- 8. Užduočių aprašymo lape, kurį turite gauti kartu su uždavinių sąlygomis, nurodyta, su keliais testais uždavinys testuojamas dar varžybų metu ir kiek taškų (iš 100 galimų) galite už juos surinkti. Su likusiais testais jūsų programa bus testuojama pasibaigus sprendimo laikui.

Jei jūsų programa įveikė tik dalį testų, apmąstykite uždavinį ir paieškokite klaidų savo programoje. Jei gaunate pranešimą apie klaidą, nors esate įsitikinę, kad jūsų programa visiškai teisinga, – kreipkitės į olimpiadą prižiūrintį mokytoją ir jis iš karto susisieks su vertinimo komisija.

- 9. Sistemai **sprendimus galima pateikti daug kartų. Galutiniam įvertinimui naudojamas paskutinysis sistemai pateiktas besikompiliuojantis sprendimas**, net jei jis neįveikia sąlygos testų.
- 10. Tikėtina, kad neįveikianti sąlygos testų programa apskritai neįveiks nė vieno testo. Tad pateikiant sprendimą sistemai, privalu atkreipti dėmesį į sistemos pranešimus apie klaidas.
- 11. **Rekomenduojame programas pateikinėti sistemai per visą sprendimo laiką.** Nelaukite olimpiados pabaigos, nes galite nesuspėti išsiaiškinti, kodėl sistema praneša apie klaidas, kai jai pateikiate savo sprendimą.
- 12. Jei mokinio kompiuteryje programa su sąlygoje pateiktais testais įvykdoma sėkmingai, o pateikiant sistemai programa "lūžta", siūlome įkelti visus programos veiksmus į komentarus ir pateikinėti programą sistemai vis didinant atliekamų veiksmų skaičių.

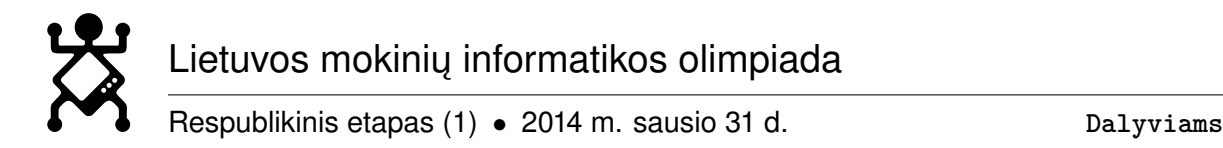

- 13. Jei pateikiant programą sistemai gaunamas neteisingas rezultatas, į programą įterpkite keletą papildomų sakinių, kurie išvestų tarpinius rezultatus ir pateikite programą sistemai. Pranešimų lange matysite tarpines reikšmes ir galėsite lengviau rasti klaidą.
- 14. **Jei nepavyksta prisijungti prie sistemos** arba kilo įtarimų, kad sistema netinkamai veikia ar nepriima korektiško sprendimo, paprašykite, kad už olimpiadą atsakingas mokytojas kreiptųsi į olimpiados Techninį komitetą.
- 15. Sistema nėra būtina norint gerai išspręsti uždavinį. Tad dėl nenumatytų aplinkybių nesant galimybių visą laiką naudotis sistema, uždavinių sprendimo laikas nebus pratęstas, nebus daroma nuolaidų ar išimčių vertinant.
- 16. **Saugokite prisijungimo duomenis**. Po olimpiados galėsite ištestuoti savo sprendimus varžybų sistemoje bei parsisiųsti pačius sprendimus. Konkreti informacija bus pateikta varžybų sistemos prisijungimo puslapyje olimpiados dieną.

## **Kompiliatoriai ir programavimo kalbos, kiti techniniai ribojimai.**

- 1. Programuoti leidžiama **Paskalio, C ir C++** kalbomis. Varžybų sistema dirba Linux operacinėje sistemoje. Joje sprendimai bus kompiliuojami fpc (versija nesenesnė nei 2.4) ir gcc (versija nesenesnė nei 4.4) kompiliatoriais.
- 2. Atrankinio etapo vykdytojams rekomendavome dalyvių kompiuteriuose įdiegti šias **programavimo aplinkas** (dirbant Microsoft Windows operacinėje sistemoje):
	- Paskalio kalbai:
		- **–** FPS [http://www.egzaminai.lt/failai/FPS\\_0.6.4a\\_lt.exe](http://www.egzaminai.lt/failai/FPS_0.6.4a_lt.exe)
		- **–** Free Pascal [http://www.freepascal.org/.](http://www.freepascal.org/)
	- $C/C++$  kalboms:
		- **–** Dev-C++ [http://www.egzaminai.lt/failai/1871\\_devcpp-4.9.9.2\\_setup.exe](http://www.egzaminai.lt/failai/1871_devcpp-4.9.9.2_setup.exe)
		- **–** Code::Blocks <http://www.egzaminai.lt/failai/codeblocks-10.05mingw-setup.exe>
- 3. Programoms leidžiama naudoti ne daugiau kaip 16 MB operatyviosios atminties, nebent sąlygoje nurodyta kitaip. Kiekvieno uždavinio sąlygoje nurodomas leistinas programos vykdymo laikas.
- 4. Programos turi baigti darbą pateikdamos programos pabaigos kodą 0. Tam C kalba rašomos programos turi būti užbaigiamos komanda return 0. Be to, siūlome laikytis C99 standarto.
- 5. Testuojant programos bus kompiliuojamos su šiomis komandinės eilutės direktyvomis:
	- Paskaliu parašytos programos: -O1 -XS
	- C parašytos programos: -O2 -static -xc -lm
	- C++ parašytos programos: -O2 -static -xc++ -lm

Primename, kad Paskaliu parašytos programos tekste įrašytos kompiliatoriaus direktyvos turi pirmenybę prieš komandinės eilutės direktyvas.

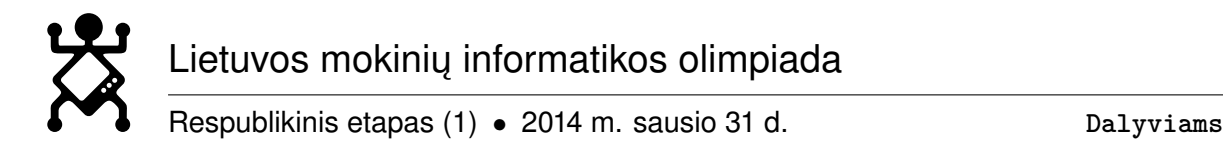

- 6. **Failų varduose** didžiosios ir mažosios raidės turi sutapti su nurodytomis sąlygoje, prieš failų vardus kelias nenurodomas.
- 7. Rezultatai turi būti pateikti tokiu formatu, kuris nurodytas sąlygoje.
- 8. Skaitant pradinius duomenis rekomenduojama netikrinti, ar pasiektos eilutės ir failo pabaigos. Sąlygos suformuluotos taip, kad šie tikrinimai yra nebūtini.
- 9. Darbo metu **nepamirškite dažnai įrašinėti savo kuriamos programos.** Jei dėl techninių priežasčių Jūsų kompiuteryje nebus išsaugoti Jūsų sprendimai, papildomo laiko sprendimui nebus skiriama. Visus sistemai pateiktus sprendimus galite parsisiųsti iš sistemos.
- 10. Leidžiama naudotis kompiuteryje įdiegta arba sistemoje pateikta programavimo kalbų dokumentacija: [http://olimp.mif.vu.lt/files/doc/dokumentacijos\\_rinkinys.zip.](http://olimp.mif.vu.lt/files/doc/dokumentacijos_rinkinys.zip)

Linkime sėkmės!

Lietuvos mokinių informatikos olimpiados organizatoriai